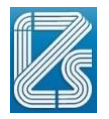

## **CONCORSO PUBBLICO PER TITOLI ED ESAMI PER LA COPERTURA A TEMPO DETERMINATO DI N. 1 UNITA**' **DI PERSONALE NEL PROFILO PROFESSIONALE DI COLLABORATORE PROFESSIONALE DELLA RICERCA SANITARIA, CAT. D CON LAUREA IN STATISTICA**

# **PROVA TEORICO – PRATICA N° 1**

### **DOMANDA N°1:**

Indicare quali sono le misure di centralità.

### **DOMANDA N°2:**

Quali sono i diversi tipi di JOIN utilizzati in SQL?

### **DOMANDA N°3:**

La tabella seguente riporta la distribuzione dei giorni trascorsi tra l'arrivo del campione in un laboratorio IZSLER e la fine delle analisi. Indicare i) la tipologia del carattere in studio, ii) quali indici sintetici di posizione è possibile calcolare, iii) quali indici di variabilità è possibile calcolare, iv) una rappresentazione grafica adeguata

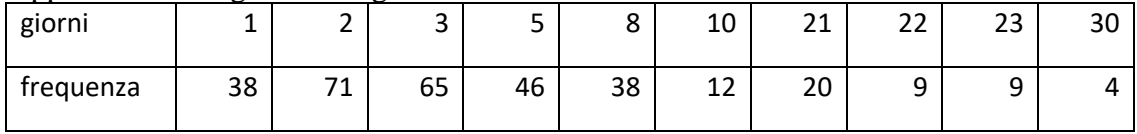

### **PROVA TEORICO – PRATICA N° 2**

### **DOMANDA N°1:**

Indicare quali sono le misure di variabilità.

#### **DOMANDA N°2:**

Che differenza c'è tra TABELLA e QUERY in un database Access?

### **DOMANDA N°3:**

La tabella seguente riporta la valutazione di gradimento degli utenti di un Ente Pubblico. Indicare i) la tipologia del carattere in studio, ii) quali indici sintetici di posizione è possibile calcolare, iii) quali indici di variabilità è possibile calcolare, iv) una rappresentazione grafica adeguata

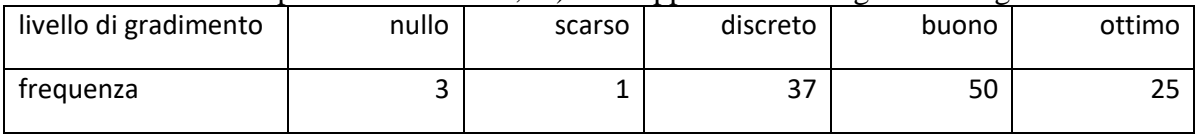

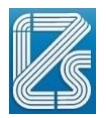

## **PROVA TEORICO – PRATICA N° 3**

### **DOMANDA N°1:**

Definire i concetti di variabili dipendenti e indipendenti.

### **DOMANDA N°2:**

Definire i concetti di QUERY, TABELLA, RECORD, CHIAVE PRIMARIA in un database Access.

## **DOMANDA N°3:**

La tabella seguente riporta la spesa annuale e il numero di analisi eseguite dai laboratori di un ente pubblico. Indicare i) la tipologia dei caratteri in studio, ii) quali indici sintetici di posizione è possibile calcolare, iii) quali indici di variabilità è possibile calcolare, iv) una rappresentazione grafica adeguata

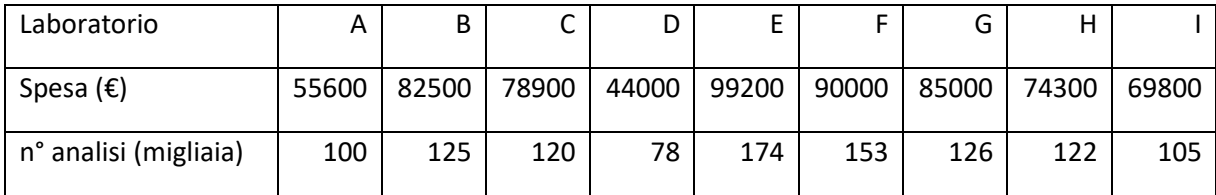